### More Views

# INFO/CSE 100, Spring 2005 Fluency in Information Technology

http://www.cs.washington.edu/100

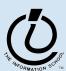

## Readings and References

- Reading
  - » Fluency with Information Technology
    - Chapter 14, Database Queries
- References
  - » Access Database: Design and Programming
    - by Steve Roman, published by O'Reilly

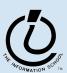

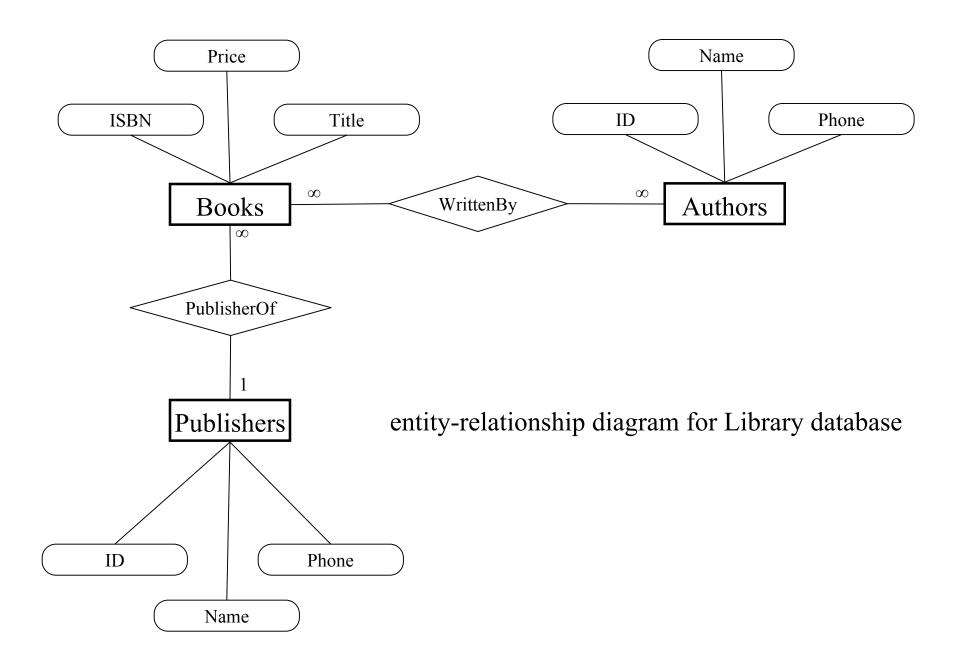

#### Create a new database

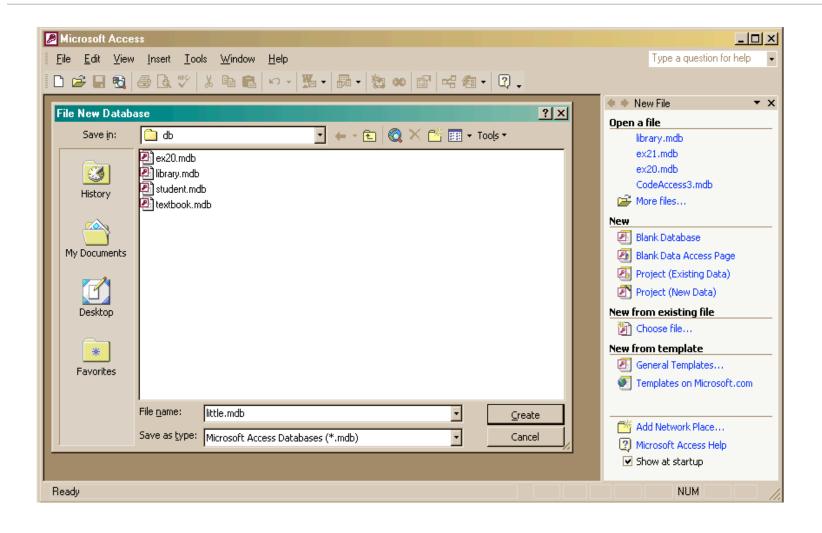

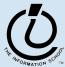

### Create a new table in the database

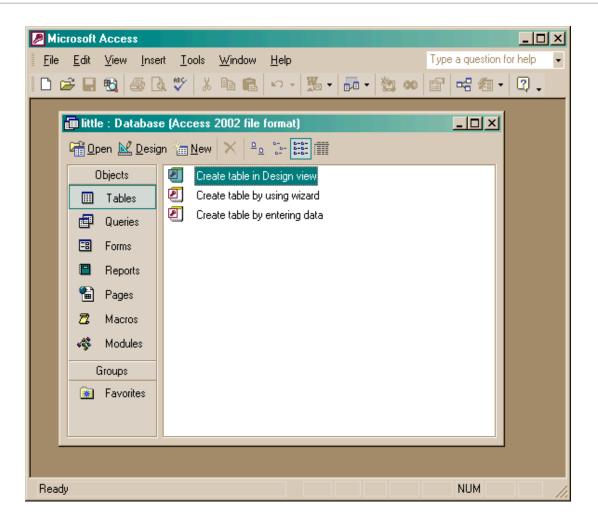

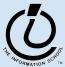

## Creating a table in Design view

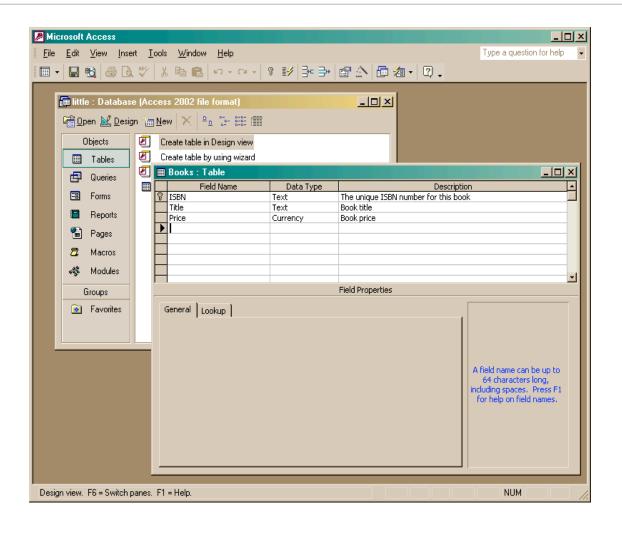

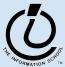

## Entering Table Data

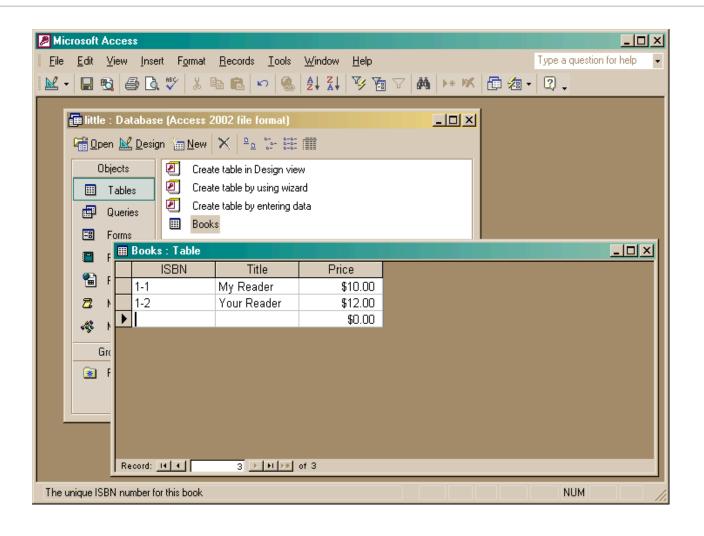

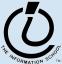

#### Build another table

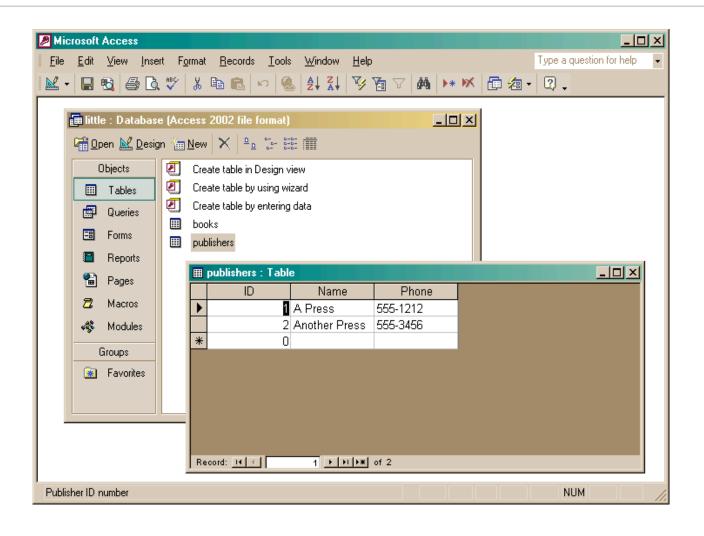

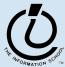

### Add publisher ID to books

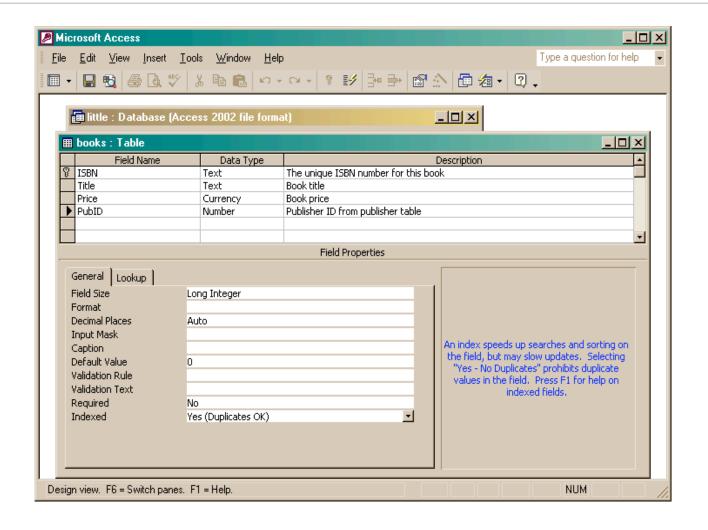

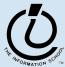

#### Create the link between the tables

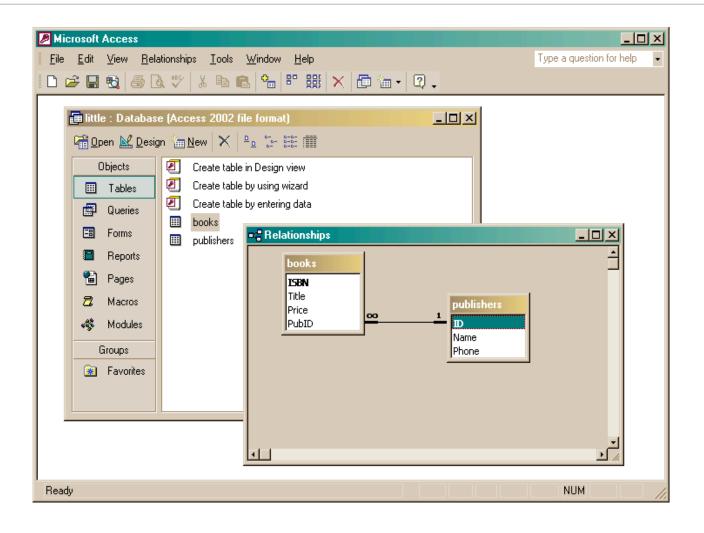

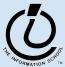

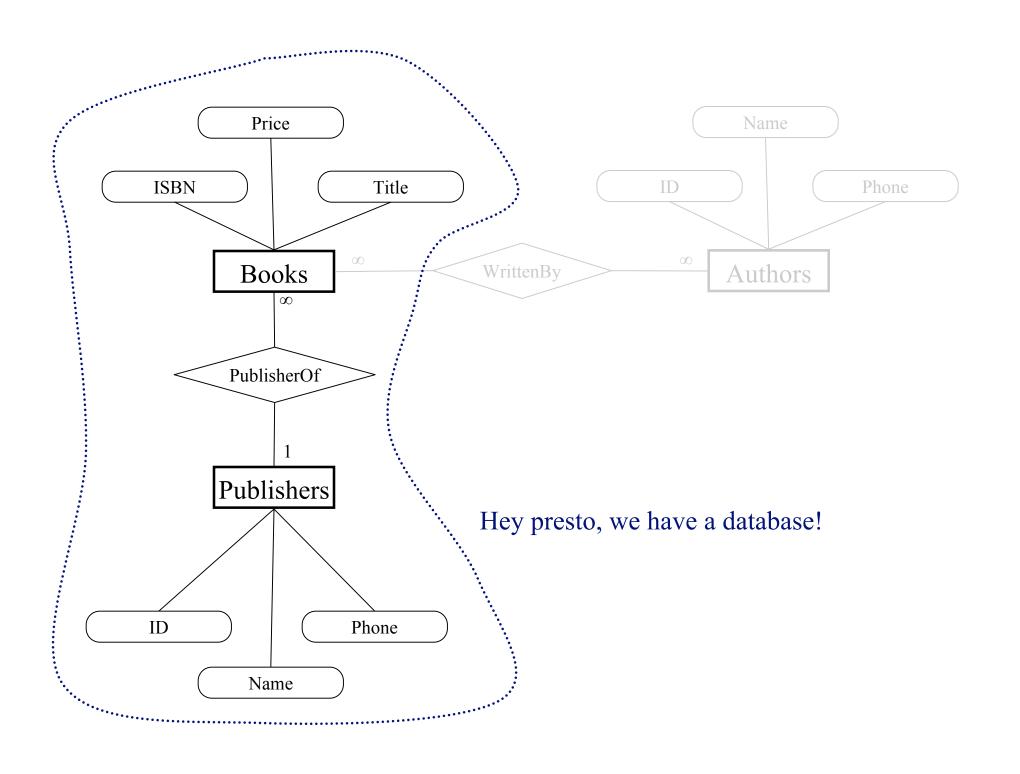

## Two tables with a relationship

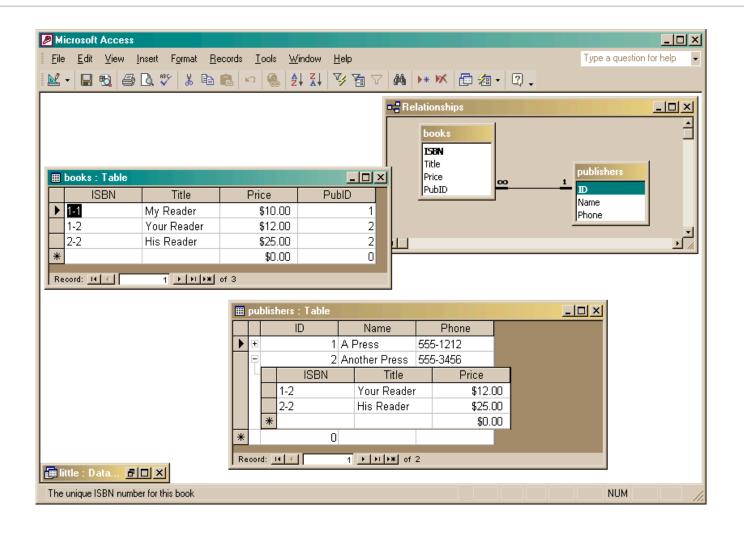

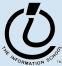

### Create a query

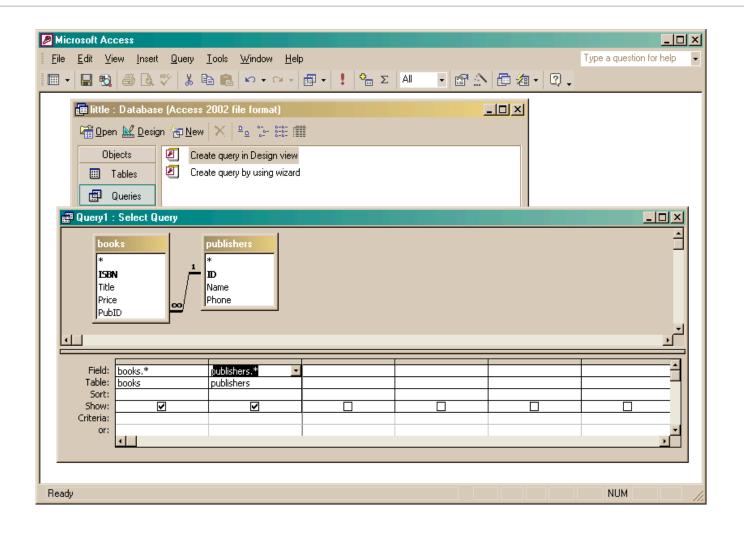

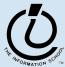

## The query produces a new (virtual) table

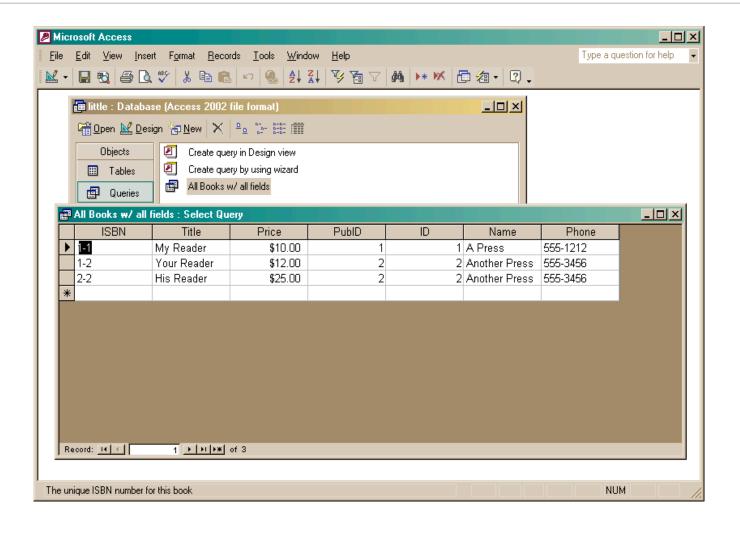

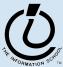

## Project (select particular columns)

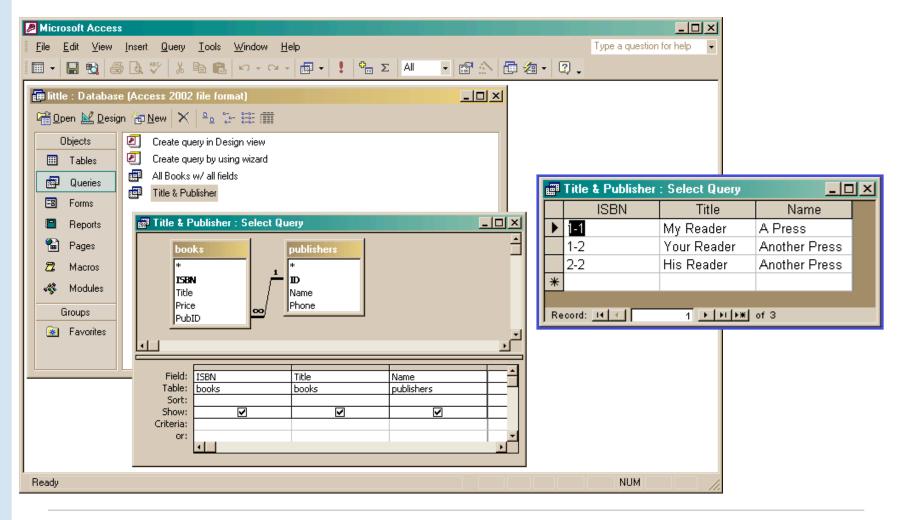

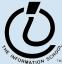

## Select particular rows

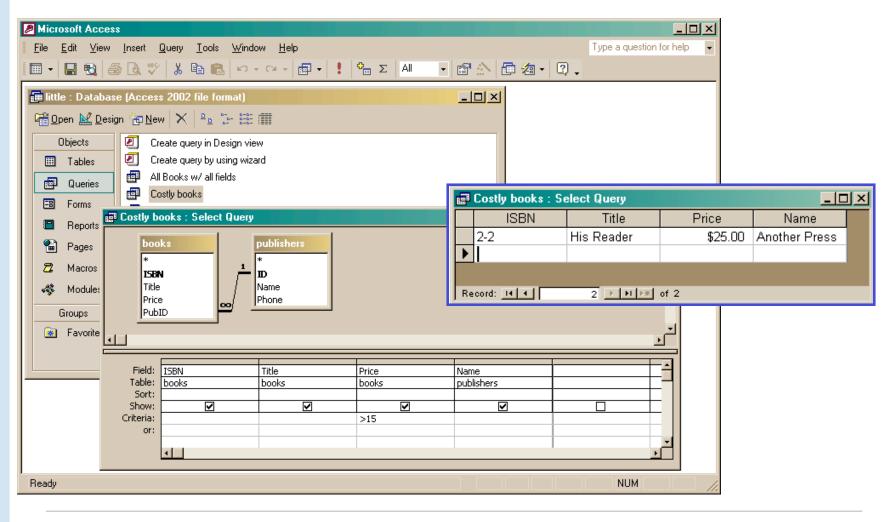

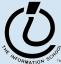

## SQL behind the scenes

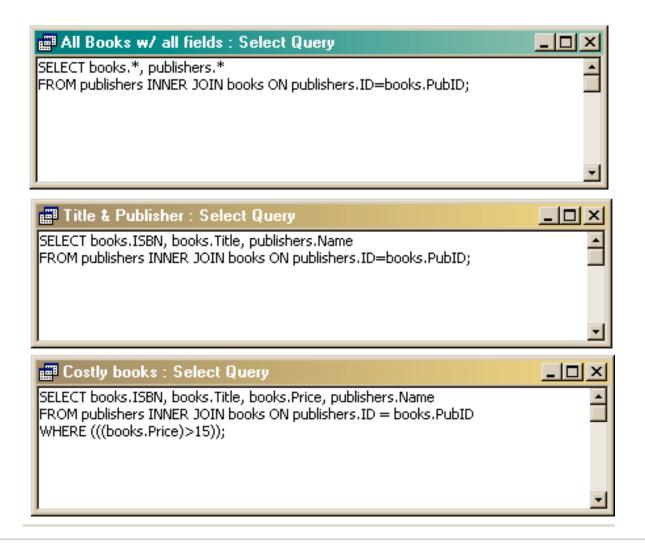

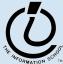

#### Recall: Structure of the database

- A database contains one or more *tables* 
  - » Tables include *entities* with *attributes*
  - » There are *relationships* defined between the entities in the various tables
  - » Retrieve information from the tables using queries
- We designed and partially implemented a simple library database in the previous lecture

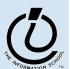

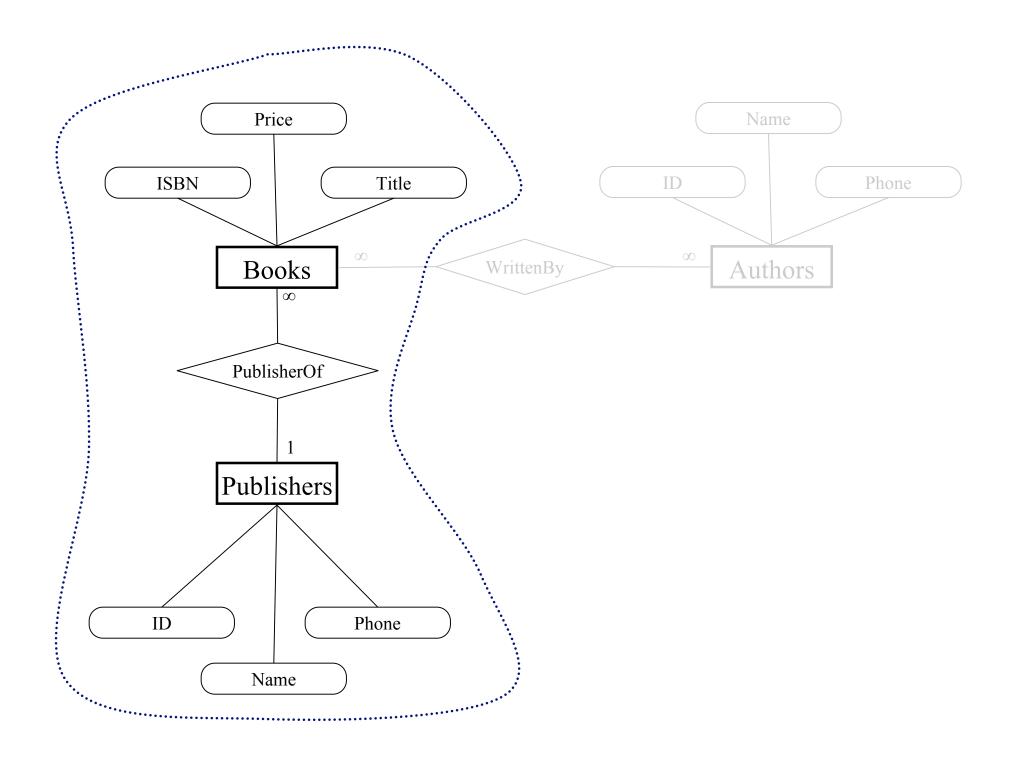

## What is the relationship?

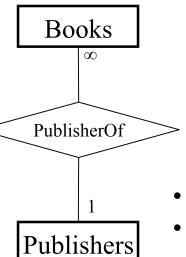

This relationship is 1-to-many:

- One publisher is responsible for many books.
- Each book has only one publisher.

- The two tables are joined using the publisher ID number.
- The publisher ID is the *primary key* for each entry in the publishers table.
  - Therefore, each publisher must have a unique publisher ID.
- The publisher ID is a *foreign key* for each entry in the books table and we have requested *referential integrity* 
  - Therefore, the given publisher ID must exist in the publishers table.

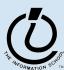

## Referential Integrity

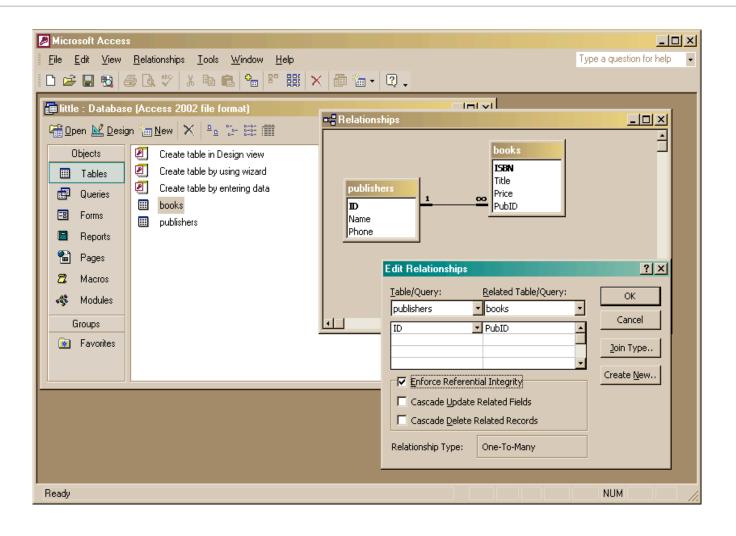

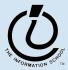

## PubID must reference an actual publisher

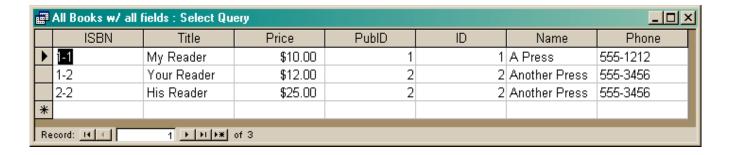

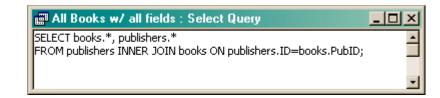

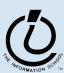

## What is the relationship?

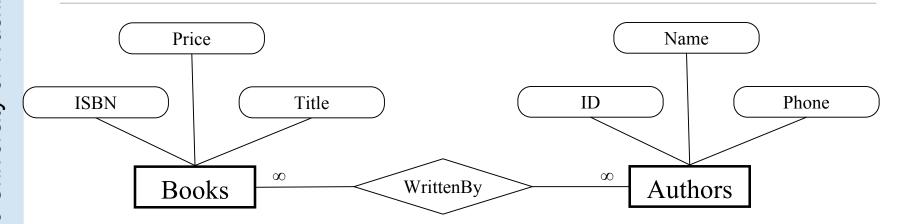

This relationship is many-to-many:

- One book may have several authors.
- One author may have written several books.
- We need a unique identifier for each book.
  - We already selected the ISBN as the primary key and asked Access to make sure that there are no duplicates
- We need a unique identifier for each author
  - We will define an author table with a unique ID for each author

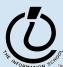

### authors table

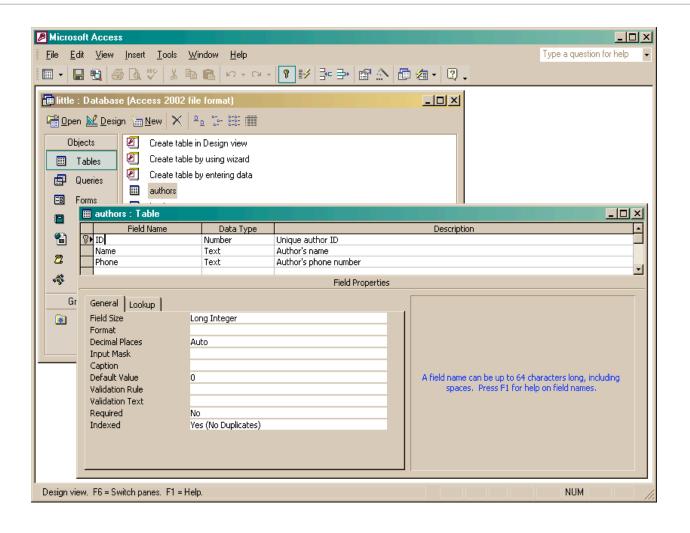

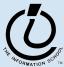

## Link one book with many authors?

- We DO want:
  - » to link each book to one or more authors
- We DON'T want
  - » to specify extra fields (author1, author2, author3,...)
    - this is wasteful and limits the max number of authors
  - » to specify each book entry several times, naming a different author in each row
    - this duplicates all the other information about the book

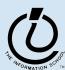

### Add a cross-reference table!

- Refine the design so that it includes another table that is a book-author cross reference
  - » Each entity in the table is a single cross reference

• Attribute: ISBN

• Attribute: Author ID

- » No primary key
- Now we can break the many-to-many relationship into two 1-to-many relationships that we already know how to implement

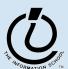

### Define new cross-reference entities

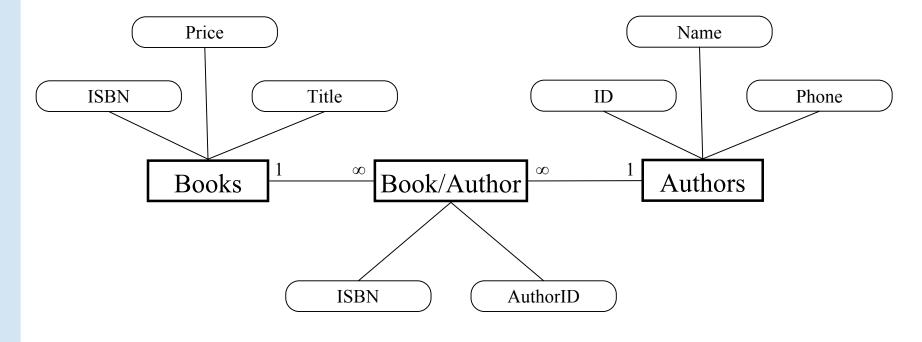

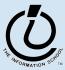

#### book-author table

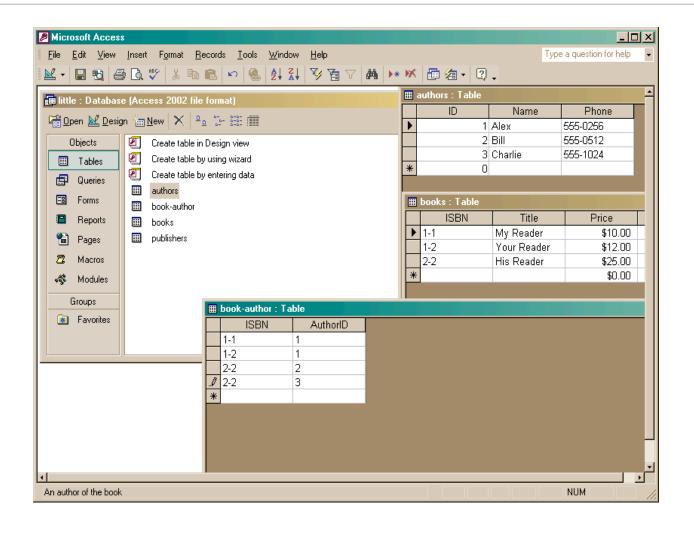

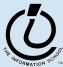

## Define the new relationships

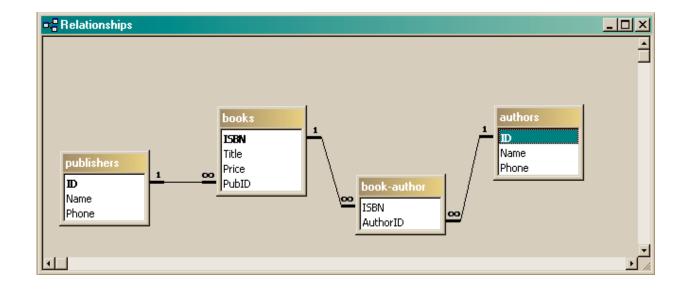

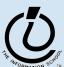

## Define a query that uses the relationship

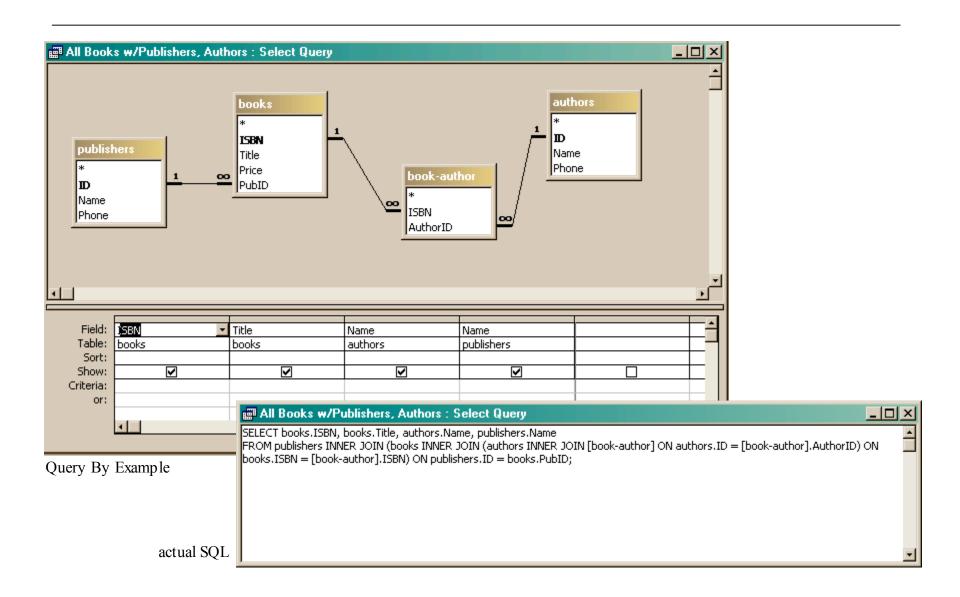

#### Get the new view of the data

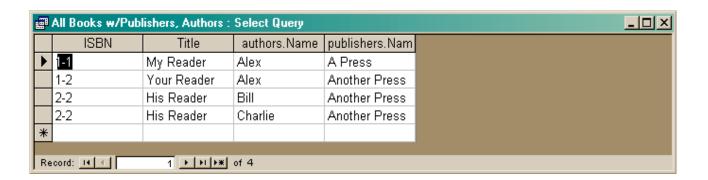

- Notice that this view has redundant data
  - » That's okay, because we are not storing it this way, just presenting it
  - » The redundant items (Alex, Another Press) came from a single entry in a table they are guaranteed to be identical

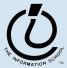

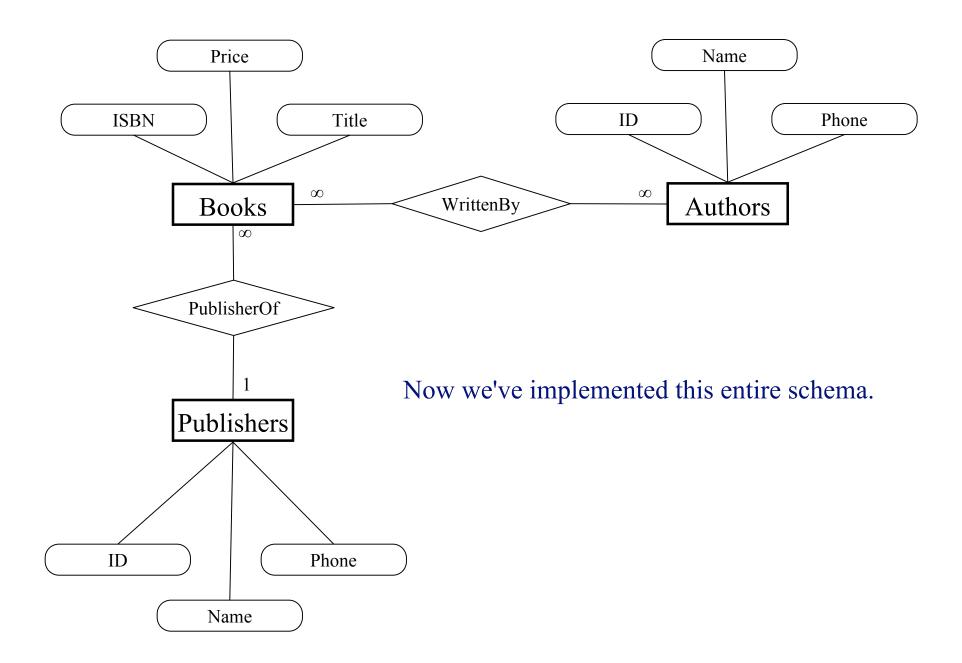

### View: All Books from "Another Press"

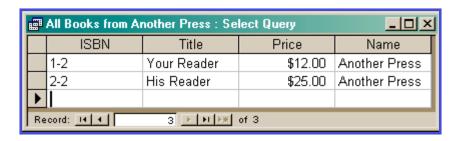

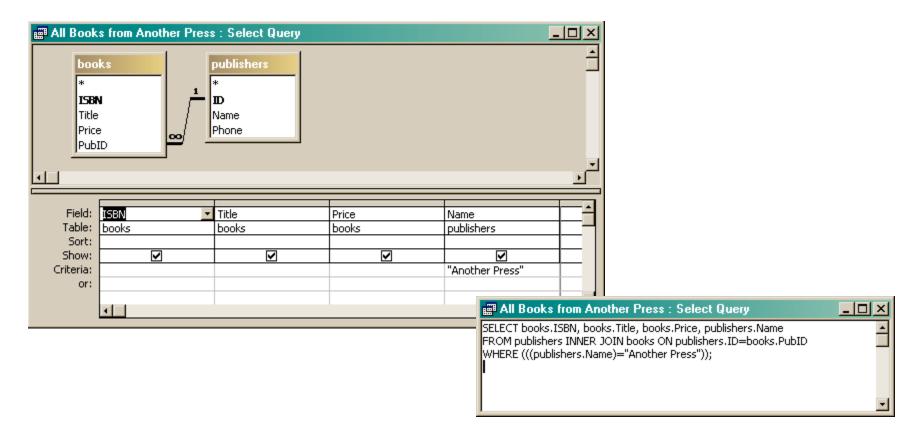

## View: All Books by Alex

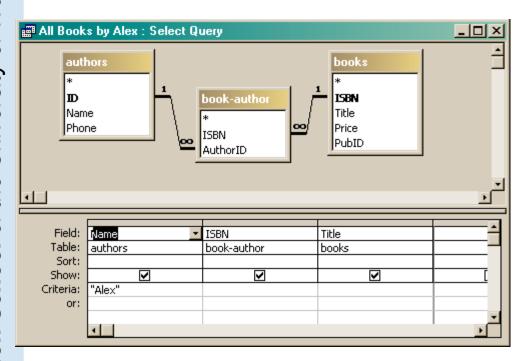

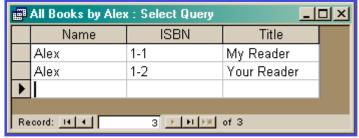

```
SELECT authors.Name, [book-author].ISBN, books.Title
FROM books INNER JOIN (authors INNER JOIN [book-author] ON authors.ID=[book-author].AuthorID) ON books.ISBN=[book-author].ISBN
WHERE (((authors.Name)="Alex"));
```

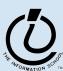

## View: All info about a given ISBN

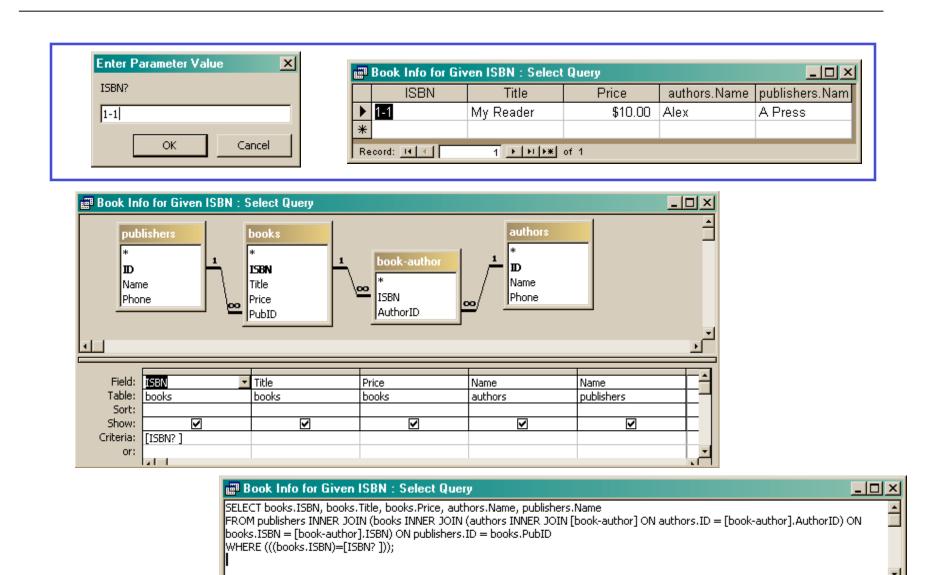